## PROTOKÓŁ

z posiedzenia Komisji do wyłączania materiałów zasobu z powiatowego zasobu geodezyjnego i kartograficznego w składzie:

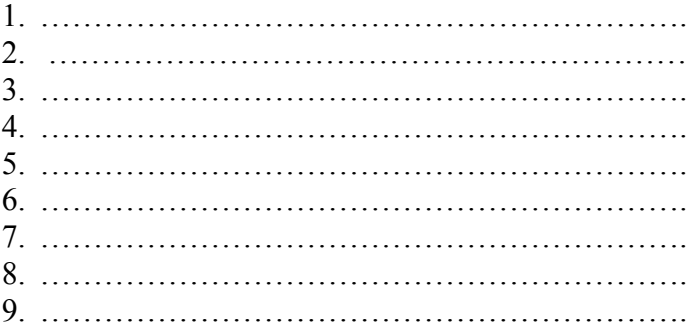

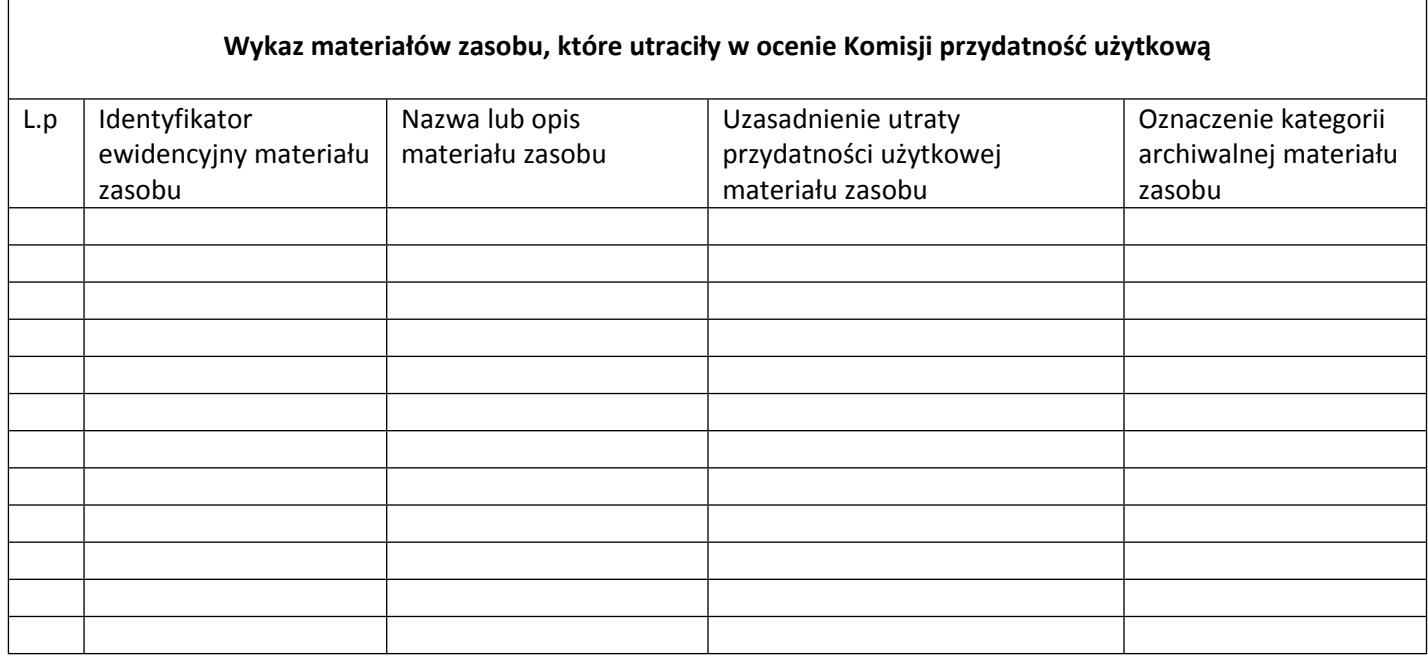

## Podpisy członków Komisji:

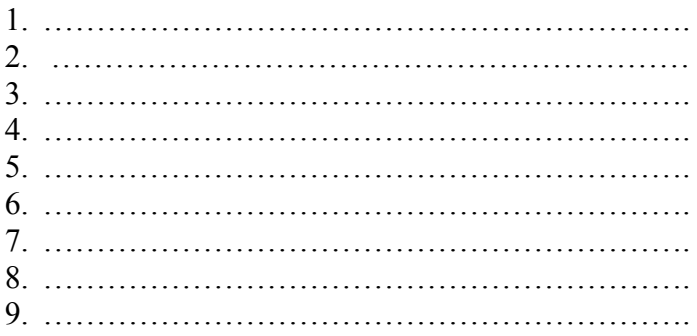